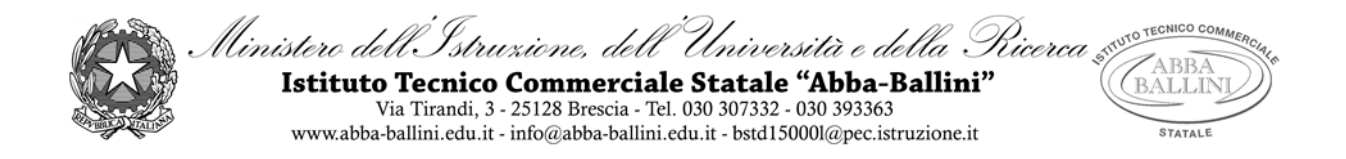

## **PROGRAMMA di INFORMATICA**

Classe 1A TUR

Docente VENTRIGLIA MARIA

A.S. 2020-2021

## **Contenuti**

### **I concetti di base dell'Informatica**

- Definizione di Informatica. Concetto di Algoritmo. Definizione di dato e informazione. La comunicazione con il computer.
- Cos'è un computer: distinzione e definizione di Hardware e Software.
- La classificazione degli elaboratori.
- Il linguaggio utilizzato per comunicare con il PC: il codice binario e il significato di 0 e 1. Significato di bit e Byte. La tabella di codifica: il codice ASCII per la rappresentazione dei caratteri di testo.
- Schema elementare del funzionamento di un sistema di elaborazione: concetto di INPUT e OUTPUT.
- Architettura e componenti di un computer.
- La CPU o microprocessore: ALU e CU. Unità di misura della velocità del microprocessore. Definizione di programma.
- Le periferiche di INPUT e OUTPUT.
- Le memorie di un computer: la memoria centrale, la memoria RAM, la memoria ROM e la memoria CACHE. Le memorie di massa.
- Il software: definizione e classificazione dei Software.
- Il Software di base e i Software applicativi.
- I Sistemi Operativi.
- L'ambiente operativo Windows. I comandi principali del Sistema Operativo Windows: concetti generali; la creazione di cartelle e sottocartelle; la rinomina e la cancellazione di file e cartelle.

#### **Microsoft PowerPoint**

- Le caratteristiche di base del programma per le presentazioni Microsoft PowerPoint.
- Le slide e l'inserimento di nuove slide.
- Scegliere i layout delle slide e inserire i contenuti.
- La creazione di semplici presentazioni e la scelta dei temi.
- L'inserimento di elenchi puntati e la scrittura corretta.
- La formattazione di base.
- L'inserimento di immagini.
- Arricchire una semplice presentazione con elaborazioni personali attraverso effetti di transizione delle slide e animazioni di oggetti e contenuti.

#### **Microsoft Word**

- Descrizione degli elementi della finestra di Microsoft Word: la barra del titolo, i pulsanti di dimensionamento, le barre degli strumenti multifunzione, il righello, le barre di scorrimento orizzontale e verticale, la barra di stato, l'area di lavoro e le visualizzazioni, lo zoom.
- La videoscrittura: regole per una corretta digitazione del testo. Inserire caratteri speciali e simboli.
- La selezione e le tecniche di selezione di caratteri, parole, righe e paragrafi.
- La formattazione del testo: tipo e dimensioni caratteri, il grassetto, il corsivo e il sottolineato.
- I colori del testo e dei caratteri.
- La formattazione del paragrafo e gli allineamenti: sinistra, centro, destra e giustificato.
- Le tabulazioni: a sinistra, al centro, a destra e decimale. Come impostarle, spostarle ed eliminarle.
- Gli elenchi puntati, numerati e personalizzati.
- I bordi e gli sfondi al testo, al paragrafo e alla pagina; le cornici alla pagina.
- Il taglia, copia e incolla di parti di testo o paragrafi.
- I margini della pagina di Word.
- L'orientamento del foglio e l'anteprima di stampa.
- L'inserimento di Intestazione e Piè di pagina nel foglio.
- Le tabelle di Word: inserimento di una tabella nel documento e la sua gestione con la barra degli strumenti Tabella.
- Modifica delle dimensioni di righe e colonne della tabella.
- La formattazione delle tabelle con bordi e sfondi personalizzati o formattazioni automatiche.
- La ricerca di immagini dal web e l'inserimento nel documento con relativo posizionamento corretto e disposizione layout.

Per il curricolo di Educazione Civica sono stati svolti i seguenti argomenti:

#### **Educazione stradale**

- Visione del materiale (presentazioni in PowerPoint) riguardante le regole di comportamento di veicoli e pedoni.
- La segnaletica stradale: verticale, orizzontale, luminosa e manuale. La segnaletica verticale e le infrazioni stradali.
- Che cos'è un'infrazione e una sanzione amministrativa. La segnaletica verticale e in particolare tutti i segnali stradali di pericolo: significato e come ci si deve comportare in presenza dei segnali di pericolo. I cartelli di pericolo temporanei. I cartelli di precedenza. Visione di una presentazione in PowerPoint.
- Visione della presentazione in PowerPoint di tutta la segnaletica verticale e in particolare i segnali di precedenza, di divieto, di obbligo e di indicazione e i pannelli integrativi.

Brescia, 8 giugno 2021

L'insegnante

# *Maria Ventriglia*